Wanda Möller

# "Reflect Me" – textgenerative KI als Reflexionstool nutzen

# **Inhaltsverzeichnis**

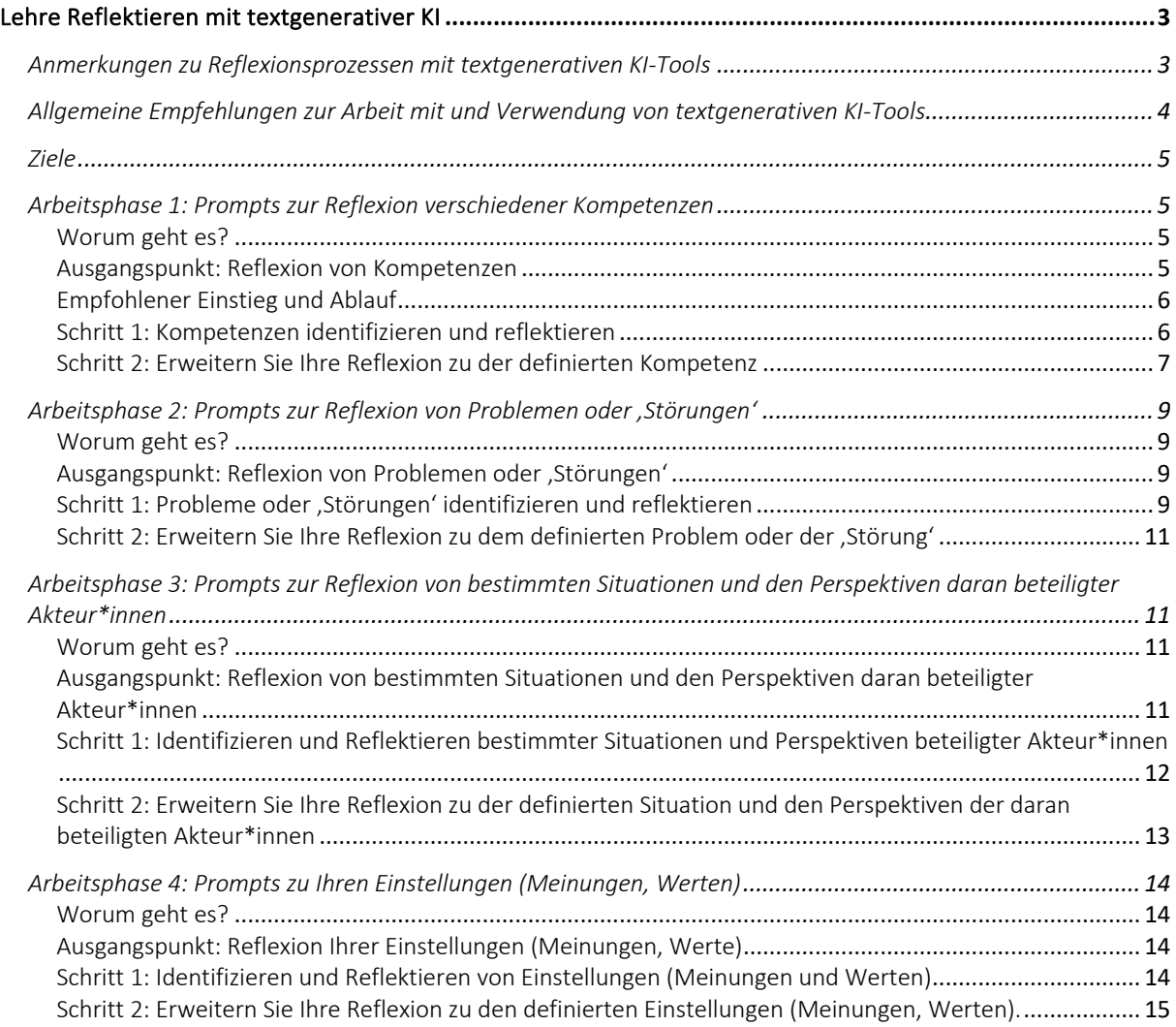

# <span id="page-2-0"></span>Lehre Reflektieren mit textgenerativer KI

# <span id="page-2-1"></span>Anmerkungen zu Reflexionsprozessen mit textgenerativen KI-Tools

An dieser Stelle soll (vielleicht im Gegensatz zum Titel dieses Dokumentes) auf die Vorteile von Peeroder Gruppen-Reflexionsprozessen hingewiesen sein. Denn dabei haben Sie den Vorteil, durch den Dialog mit anderen Menschen voneinander zu lernen, neue Perspektiven gewinnen und wertvolle Anregungen für Ihre eigene Lehre erhalten zu können. Sollte es Ihnen in manchen Situationen jedoch nicht möglich sein, auf ein geeignetes Gegenüber für Ihre Reflexion zugreifen zu können, können Sie auch mit einer textgenerativen KI in einen Dialog und somit in einen Reflexionsprozess treten. Dafür finden Sie hier Beispielprompts und Erweiterungsmöglichkeiten zu verschiedenen Reflexionsanlässen.

Bevor Sie dies tun, soll hier jedoch auch auf Unterschiede hingewiesen werden, die zwischen Dialogen und Reflexionen in der Kommunikation zwischen Menschen und zwischen Mensch und textgenerativen KI-Tools bestehen. Ohne hier auf Vollständigkeit zu rekurieren, werden hier folgende Unterschiede als relevant gesehen:

- Textgenerative KI verfügt nicht über eigene Befindlichkeiten oder Bedürfnisse, daher beruhen diese kommunikativen Prozesse ausschließlich auf den Bedürfnissen der KI-Nutzer\*innen.
- In einem längeren Kommunikationsprozess mit textgenerativer KI sollte auf den eigenen Sozialisationsprozess geachtet werden (wenn nur ein Gegenüber Bedürfnisse hat, ergibt sich ein gesellschaftsunkonformer Sozialisationsprozess, da nicht mehr zwischen verschiedenen Bedürfnissen ausgehandelt werden muss)
- Textgenerative KI-Tools sind auf Anweisungen Ihrer Nutzer\*innen aufgebaut und setzen nur das um, was explizit angewiesen wird. Sie reagieren oder interagieren nicht spontan und von sich aus wie menschliche Gegenüber.
- Textgenerative KI rekurriert auf der Auswertung vieler Daten, agiert mit errechneten Mittelwerten - Menschen beziehen sich im erfahrungsbezogenen Wissen auch auf einzelne Fälle, die eindimensional wirken können, aber auch als konkrete Vergleichsgrundlage Unterschiede oder ähnliches aufzeigen können und so das Besondere einzelner Fälle aufzeigen können.
- Menschliche Rückmeldungen beziehen sich auch auf Überzeugungen, Einstellungen und Haltungen, die dadurch explizierbar werden. In metareflexiven Prozessen können Überzeugungen, Einstellungen und Haltungen erkennbar und veränderbar werden. Textgenerative KI kann dies (noch?) nicht leisten.
- Menschliche Rückmeldungen beziehen sich auf emotional geprägte Meinungen und Erleben. Textgenerative KI kann sich auf Beschreibungen von Emotionen und auf in ihren Daten gefundene emotional geprägte Meinungen und Erfahrungen beziehen, diese jedoch nicht nachempfinden. Daher ist der Erfahrungshintergrund ein anderer.
- Textgenerative KI-Modelle können auf mehr Wissensquellen zurückgreifen und Auswertungen dieser schneller generieren. Zu beachten gilt hier aber, dass diese Wissensquellen beispielsweise bei ChatGPT jedoch gesammelte Quellen aus dem Internet sind. Hier ist unklar, ob diese Wissensquellen entsprechende Standards erfüllen und welche Quellen genau eingefügt wurden.

• Aktuell können Menschen schneller interaktions- und emotionale Informationen verarbeiten. Wir empfehlen, diese Unterschiede zu beachten und zu reflektieren, bevor Sie in einen dialogischen Prozess mit textgenerativen KI-Tools gehen.

# <span id="page-3-0"></span>Allgemeine Empfehlungen zur Arbeit mit und Verwendung von textgenerativen KI-Tools

Hier finden Sie einige Empfehlungen, die Sie bei der Arbeit mit generativen KI-Tools unterstützen können. Weitere Informationen zu Chancen und Herausforderungen bei der Arbeit mit LLMs (Large Language Models) sind beispielsweise im "Prompt-Labor: Generative KI in der Hochschullehre" [auf](https://moodle.ki-campus.org/course/view.php?id=35)  [dem KI-Campus](https://moodle.ki-campus.org/course/view.php?id=35) (kostenlose Anmeldung erforderlich) einsehbar.

# Richtigkeit

Viele Menschen nutzen textgenerative KI-Tools wie z.B. ChatGPT als Suchmaschine. Während eine Suchmaschine jedoch auf Grundlage von Schlagwörtern oder Fragen nach Quellen im Internet sucht, generieren diese KI-Tools die Antworten auf der Basis der Auswertung von Häufigkeitsverteilungen in den eingespeisten Dokumenten. Deshalb sollten diese Werkzeuge nicht als Suchmaschinen verwendet werden, da die Antworten gelegentlich fehlerhafte Fakten liefern oder "halluzinieren", indem sie gewünschte Suchergebnisse einfach erfinden.

# Bias (Voreingenommenheit)

Wer textgenerative KI nutzt, sollte sich darüber im Klaren sein, dass diese Systeme genauso wie Menschen über Voreingenommenheit verfügen. Damit ist eine oft unbewusste Neigung zur Diskriminierung von Menschen und Gruppen gemeint. Diese kann sich in verzerrten oder falschen Ergebnissen zeigen, beispielsweise indem eine bestimmte Gruppe von Menschen falsch repräsentiert oder diskriminiert wird. Dies resultiert aus Datenerhebungsprozessen, bei denen nicht alle Personengruppen gleichermaßen repräsentiert sind.

# Datensicherheit

Aktuell sind beliebte textgenerative KI-Tools wie z.B. ChatGPT nicht datenschutzkonform. Der Umgang mit personenbezogenen Daten entspricht also nicht der deutschen Datenschutzverordnung, da viele Server, an die Daten übermittelt werden, sich in unsicheren Drittstaaten befinden. Daher sollte die Verwendung von textgenerativen KI-Tools an deutschen Schulen und Hochschulen unbedingt zuvor mit Datenschutzbeauftragten abgeklärt werden. (Empfehlung: nutzen Sie in der Arbeit mit generativer KI nicht Ihren oder andere Klarnamen oder ähnliche personenbezogene Daten, sondern Pseudonyme.)

# Struktur eines Mega-Prompts

- · **Rollenzuweisung:** Wer oder was wird simuliert?
- · **Kontext, Rahmenbedingungen:** Was ist die Situation? Welche Rahmenbedingungen sind zu beachten?
- · **Aufgabenbeschreibung:** Was ist zu tun?
- · **Arbeitsschritte:** Was ist in welcher Reihenfolge zu tun?
- · **Ziel:** Was soll das Produkt des Dialogs sein?
- · **Format des Outputs:** Wie soll die Rückmeldung aussehen?

# <span id="page-4-0"></span>Ziele

# In diesem Modul können Sie textgenerative KI-Tools wie ChatGPT für verschiedene Reflexionszwecke einsetzen. Hierzu gehören:

- 1. das Reflektieren über bestimmte Kompetenzen, die für Lehrende (einzelne Kompetenzen siehe [professionsorientiertes Kompetenzmodell für die zukunftsfähige Lehre\)](https://www.researchgate.net/publication/373682598_Ein_professionsorientiertes_Kompetenzmodell_fur_die_zukunftsfahige_Lehre)
- 2. die Reflexion über bestimmte Probleme oder , Störungen' in Lehrprozessen.
- 3. die Reflexion über bestimmte Situationen und die beteiligten Akteur\*innen (Perspektiven)
- 4. die Reflexion über Ihre Einstellungen (Meinungen, Werte)

**Sie können mit einer breiten Palette von Prompts experimentieren.** Diese Prompts weisen unterschiedliche Komplexitätsstufen auf, um Ihnen vielfältige Erfahrungen zu ermöglichen.

# <span id="page-4-1"></span>Arbeitsphase 1: Prompts zur Reflexion verschiedener Kompetenzen

# <span id="page-4-2"></span>Worum geht es?

In dieser Arbeitsphase nutzen und schreiben Sie **Prompts zur Reflexion verschiedener Kompetenzen**, die für Ihre Hochschullehre wichtig sind. Hierfür sind **zwei Arbeitsschritte** empfehlenswert, die Sie mit einem textgenerativen KI-Tool nacheinander durchführen können.

# <span id="page-4-3"></span>Ausgangspunkt: Reflexion von Kompetenzen

Sie haben sich mit Kompetenzen beschäftigt, die für Ihre Hochschullehre wichtig sind. (Wenn Ihnen nicht ad hoc ein reales Beispiel aus der eigenen Lehre einfällt, empfehlen wir Ihnen, ein Beispiel aus der folgenden Liste zu wählen.)

#### **Beispiele für Kompetenzen**

*Die folgenden Beispiele helfen Ihnen, schnell in die Umsetzung zu kommen, so dass Sie sich auf den Prozess der Reflexion konzentrieren können. Die kursiven Passagen können direkt in den Prompt (s.u.) bei \*Kontext:\* eingefügt werden:*

- **1. Digitalisierungsbezogene Kompetenzen:** *Ich habe in den Medien in den letzten Jahren immer wieder gelesen, dass Lehrende digitalisierungsbezogene Kompetenzen brauchen. Ich weiß aber nicht, was damit genau gemeint ist und ob ich diese Kompetenzen schon besitze oder nicht.*
- **2. Problemlösekompetenzen:** *In der Lehre können viele Sachen anders laufen, als ich es geplant habe und so stehe ich im Prozess immer wieder vor Problemen, die ich spontan lösen muss. Dafür brauche ich Problemlösekompetenzen. Ich weiß aber nicht, wie ich diese*

*erlangen oder erweitern kann.*

- *3.* **Wahrnehmungskompetenzen:** *In der Lehre muss ich auf viele Studierende gleichzeitig achten und manchmal fällt mir das schwer (vor allem, wenn ich aufgeregt bin). Dafür benötige ich mehr Wahrnehmungskompetenzen, weiß aber nicht, wie ich diese erlangen oder erweitern kann.*
- **4. Beratungswissen:** *In der Hochschule muss ich Studierende zu verschiedenen Dingen beraten und weiß nicht genau, wie ich das am besten machen soll und was es dabei zu beachten gibt.*
- **5. Transformationsbezogene Kompetenzen***: Mir liegt unsere Umwelt am Herzen und ich möchte einen Beitrag für nachhaltige Entwicklung auch in der Arbeit mit meinen Studierenden leisten. Ich habe aber noch keine richtige Idee, wie ich das am besten in meiner Lehre angehen und umsetzen kann.*

#### <span id="page-5-0"></span>Empfohlener Einstieg und Ablauf

- 1. Suchen Sie sich eine Kompetenz für die Reflexion aus, bei der Sie sich 'fit' fühlen und eigentlich keine Reflexion bräuchten, damit Sie das Ergebnis der textgenerativen KI mit Ihren Vorstellungen, Wissen etc. vergleichen können. Dokumentieren Sie die Abweichungen zwischen Ihren Vorstellungen (wie Sie den Prozess leiten würden, wenn Sie die beratende Person wären) und den Angeboten der textgenerativen KI. Fragen Sie gegebenenfalls das textgenerative KI-Tool, wieso es so reagiert, wie es reagiert (bspw. Wieso hast du mir diese Frage gestellt, oder diese Methode vorgeschlagen?)
- 2. Suchen Sie sich eine Kompetenz für die Reflexion, bei der Sie sich etwas unsicher fühlen. Dokumentieren Sie Abweichungen zu Ihren Vorstellungen dazu, aber auch hilfreiche oder unverständliche Impulse der textgenerativen KI. Stellen Sie Rückfragen zu den Impulsen.
- 3. Suchen Sie sich eine Kompetenz für die Reflexion, die neu für Sie ist.

# <span id="page-5-1"></span>Schritt 1: Kompetenzen identifizieren und reflektieren

#### Hinweis: Definieren Sie klar die Kompetenz, die Sie reflektieren wollen.

Besprechen Sie mit dem textgenerativen KI-Tool, wie die entsprechende Kompetenz definiert wird, über die Sie reflektieren möchten und zu der Sie Fragen und Anregungen erhalten möchten.

#### Erweitern und ändern Sie dazu das folgende Prompt-Beispiel für Phase 1:

# **Mega-Prompt: Reflexion von Kompetenzen**

\*Deine Rolle als KI\*: Du bist eine freundliche und erfahrene wissenschaftliche Mitarbeiter\*in an einer Hochschule. Du berätst Hochschullehrende dabei, wie sie ihre Kompetenzen, die Sie für Ihre Lehre brauchen, reflektieren und verbessern können.

\*Kontext:\* <hier die entsprechende Kompetenz eintragen>

Du hilfst mir dabei, über eine konkrete Kompetenz, die ich für meine Lehre brauche, zu reflektieren, um diese zu verbessern.

\*Unsere Aufgabe:\* Wir tauschen uns über die Kompetenz und ihre Anwendung in der Hochschullehre aus. Wir entwickeln Reflexionsfragen zu dieser Kompetenz und Handlungsideen, um diese Kompetenz zu erlangen.

\*Die Arbeitsschritte:\*

1. Erkläre mir die Kompetenz generell und bezogen auf meine Hochschullehre.

2. Schlag mir dann fünf Fragen vor, die ich mir stellen könnte, um über diese Kompetenz reflektieren zu können.

3. Frage mich dann, welche der Reflexionsfragen ich gegebenenfalls mit Deiner Hilfe vertiefen möchte.

4. Formuliere drei Anregungen, wie ich meine Kompetenzen verbessern könnte.

\*Ziel:\* Es sollen maximal drei Anregungen formuliert werden, mit denen ich meine Kompetenzen für die Hochschullehre verbessern kann.

\*Format des Outputs:\* Das Ergebnis soll eine Liste von kurz und prägnant formulierten Stichpunkten sein. Jeder Stichpunkt soll eine Anregung für die Verbesserung meiner Kompetenz widerspiegeln.

# <span id="page-6-0"></span>Schritt 2: Erweitern Sie Ihre Reflexion zu der definierten Kompetenz

Da Reflexionsfragen und Anregungen nur ein erster Impuls für eine Reflexion sind, gehen Sie mit diesen nun in die Vertiefung der Reflexion.

Dabei können Sie beispielsweise so vorgehen:

# **Erweiterung 1: Vertiefung der Reflexionen**

Fragen Sie nach typischen Reaktionen oder Ähnlichem (wenn dies in der Antwort vorkommt) und lassen Sie sich Beispiele oder ähnliches aufzählen.

*Beispiel (anhand einer Reflexion zur Problemlösekompetenz): Reflexionsfrage des textgenerativen KI-Tools: "Wie reagiere ich typischerweise auf unerwartete Probleme oder Schwierigkeiten in meiner Lehre?"*

*Rückfrage (von Ihnen): "Zu der Frage -Wie reagiere ich typischerweise auf unerwartete Probleme oder* 

*Schwierigkeiten in meiner Lehre?-: kannst du mir dafür typische Reaktionen aufzählen, damit ich einen Anhaltspunkt habe?"*

*Dann erhalten Sie eine Liste der textgenerativen KI mit verschiedenen Reaktionen.*

*Ihre Anweisung an das textgenerative KI-Tool: "Lass uns über meine typischen Reaktionen in solchen Situationen sprechen."*

*Reaktion der textgenerativen KI: Stellt Ihnen Fragen zu Ihren typischen Reaktionen.*

*Ihre Reaktion auf die textgenerative KI: Gehen Sie darauf ein und probieren Sie aus, wie weit dieses Gespräch für Sie sinnvoll ist. Stellen Sie ruhig Fragen danach, wie Sie etwas besser machen könnten oder welche Alternativen es gäbe etc.*

Oder geben Sie folgende Anweisungen ein: *z.B.: "Sprich mit mir darüber, warum ich das so mache." z.B.: "Ja, ich glaube, ich habe dazu das … Gefühl (bspw. Angst). Versuche mit Fragen von mir zu erfahren, warum ich (bspw. Angst) habe in (bspw. unsicheren Situationen)." z.B.: "Und was kann ich mit meiner (bspw. Angst) in solchen Momenten machen?"*

#### **Erweiterung 2: Dialog-Techniken**

Besonders für die Vertiefung von Reflexionsprozessen empfiehlt sich eine dialogorientierte Herangehensweise. Die textgenerative KI wird dabei explizit aufgefordert, mit Ihnen in den Dialog zu treten und so das gewünschte Ergebnis in einer Sequenz von Prompts zu konkretisieren und immer weiter zu verbessern. Für diesen geführten Dialog gibt es verschiedene Grundprinzipien von Dialog-Techniken, die hier in folgender Empfehlung dargestellt sind.

Im Ablauf des Mega-Prompts werden diese Techniken meist beim Punkt "Arbeitsschritte" genannt. In diesen Prompts würden Sie (*2) Schlag mir dann fünf Fragen vor, die ich mir stellen könnte, um über diese Kompetenz reflektieren zu können.* gegen (*2) Du stellst mir Multiple Choice Fragen zum gewählten Thema. Ich beantworte die Fragen und du gibst mir Feedback zur Antwort, bevor du die nächste Frage stellst,* ersetzen.

#### **Dialog-Techniken:**

**Sokratischer Dialog:** *Du antwortest mir immer im sokratischen Stil. Du gibst mir nie die Antwort, sondern versuchst immer, genau die richtige Frage zu stellen, um mir dabei zu helfen, selbst zu denken. Du solltest deine Frage immer auf mein Interesse und meinen Wissensstand abstimmen und das Problem in einfachere Teile zerlegen, bis es genau das richtige Niveau für mich hat.*

**Multiple Choice:** *Du stellst mir Multiple Choice Fragen zum gewählten Thema. Ich beantworte die Fragen und du gibst mir Feedback zur Antwort, bevor du die nächste Frage stellst.*

**Offenes Feedback:** *Du stellst mir offene Fragen zum gewählten Thema. Ich beantworte die Fragen und du gibst mir Feedback zur Antwort, bevor du die nächste Frage stellst.*

# <span id="page-8-0"></span>Arbeitsphase 2: Prompts zur Reflexion von Problemen oder , Störungen'

# <span id="page-8-1"></span>Worum geht es?

In dieser Arbeitsphase nutzen und schreiben Sie **Prompts zur Reflexion verschiedener Probleme oder 'Störungen'**, die Sie in Ihrer Hochschullehre bereits erlebt haben. Hierfür sind **zwei Arbeitsschritte** empfehlenswert, die Sie mit einem textgenerativen KI-Tool nacheinander durchführen können.

# <span id="page-8-2"></span>Ausgangspunkt: Reflexion von Problemen oder , Störungen'

Sie haben in Ihrer Hochschullehre Probleme oder 'Störungen' erlebt. (Wenn Ihnen nicht ad hoc ein reales Beispiel aus der eigenen Lehre einfällt, empfehlen wir Ihnen, ein Beispiel aus der folgenden Liste zu wählen.)

#### **Beispiele für Probleme oder , Störungen'**

*Die folgenden Beispiele helfen Ihnen, schnell in die Umsetzung zu kommen, so dass Sie sich auf den Prozess der Reflexion konzentrieren können. Die kursiven Passagen können direkt in den Prompt (s.u.) bei \*Kontext:\* eingefügt werden:*

- **1. Digitalisierungsbezogene Kompetenzen:** *Ich habe in letzter Zeit versucht meine Lehre etwas digitaler zu gestalten, aber es gab einige Probleme dabei. Ich habe bspw. versucht ein kleines Quiz einzufügen, aber es wurde bei meinen Studierenden nicht richtig angezeigt und wir konnten die Ergebnisse nicht sehen.*
- **2. Problemlösekompetenzen:** *In einer meiner Seminargruppen kommt es in letzter Zeit immer wieder zu Störungen während der Lehre. Dies waren bisher bspw. Studierende, die meine Aufgaben nicht verstanden haben, oder keine Zeit für ihre Hausaufgaben hatten oder um die Texte vorbereitend zu lesen. Dadurch komme ich mit meinen Seminarinhalten nicht wirklich weiter.*
- **3. Wahrnehmungskompetenzen:** *In der Lehre muss ich auf viele Studierende gleichzeitig achten und manchmal fällt mir das schwer (vor allem, wenn ich aufgeregt bin). In einem Seminar habe ich neue Inhalte gelehrt und anschließend die Rückmeldung von Studierenden bekommen, dass sie versucht haben, mir ihre Verständnisschwierigkeiten mitzuteilen, sie sich aber von mir nicht wahrgenommen gefühlt haben.*
- **4. Beratungswissen:** *In der Hochschule muss ich Studierende zu verschiedenen Dingen beraten, habe aber das Gefühl, dass die Studierenden sich nicht trauen, mir wirklich ihre Probleme oder Meinungen mitzuteilen.*
- **5. Transformationsbezogene Kompetenzen***: Das Problem der Klimakrise ist in letzter Zeit bei meinen Studierenden immer wieder ein Thema. Ich würde dieses Thema gern aufgreifen und in meine Lehre integrieren, weiß aber nicht, wie ich das am besten realisieren könnte.*

# <span id="page-8-3"></span>Schritt 1: Probleme oder , Störungen' identifizieren und reflektieren

#### **Hinweis: Definieren Sie klar das Problem oder die 'Störung', die Sie reflektieren wollen.**

Erinnern Sie sich an Situationen in Ihrer Lehre, bei denen Probleme oder 'Störungen' aufgetreten sind. Formulieren Sie die Situation (bspw. Was?, Wer?, Wo?, Wann?, Warum? etc.) und das entsprechende Problem oder die entsprechende 'Störung' und reflektieren Sie dies mit dem

textgenerativen KI-Tool (ideal sind Probleme oder ,Störungen', die Sie selbst erlebt haben und bei denen Sie nicht gleich eine Lösung parat hatten).

Reflektieren jeweils nur zu diesem Problem oder dieser 'Störung'. Für das nächste Problem oder die nächste ,Störung' können Sie dann einen neuen Chat aufmachen.

# **Erweitern und ändern Sie dazu den folgenden Beispielprompt:**

## **Mega-Prompt: Reflexion zu Problemen und 'Störungen'**

\*Deine Rolle als KI\*: Du bist eine freundliche und erfahrene wissenschaftliche Mitarbeiter\*in an einer Hochschule. Du berätst Hochschullehrende dabei, wie sie mit Problemen oder Störungen in ihrer Lehre umgehen und diese reflektieren können.

\*Kontext:\* <hier das entsprechende Problem oder die ,Störung' eintragen>

Du hilfst mir dabei, über ein konkretes Problem oder eine konkrete Störung, die ich in meiner Lehre erlebt habe, zu reflektieren, um besser damit umgehen zu können und solche Situationen besser analysieren und reflektieren zu können.

\*Unsere Aufgabe:\* Wir tauschen uns über das Problem oder die Störung aus. Wir entwickeln Reflexionsfragen zu diesem Problem oder dieser Störung und Handlungsideen, um mit diesen besser umgehen zu können.

\*Die Arbeitsschritte:\*

1. Erkläre mir, wie du das Problem oder die Störung verstanden hast und wie es dazu kommen kann.

2. Schlag mir dann fünf Fragen vor, die ich mir stellen könnte, um über dieses Problem oder diese Störung reflektieren zu können.

3. Frage mich dann, welche der Reflexionsfragen ich gegebenenfalls mit Deiner Hilfe vertiefen möchte.

4. Formuliere drei Anregungen, wie ich mit solchen Problemen oder Störungen in meiner Lehre zukünftig besser umgehen kann.

\*Ziel:\* Es sollen maximal drei Anregungen formuliert werden, die mir dabei helfen, mit solchen Problemen oder Störungen in meiner Lehre zukünftig besser umgehen zu können.

\*Format des Outputs:\* Das Ergebnis soll eine Liste von kurz und prägnant formulierten Stichpunkten sein. Jeder Stichpunkt soll eine Anregung für den besseren Umgang mit dem Problem oder der Störung in meiner Lehre widerspiegeln.

# <span id="page-10-0"></span>Schritt 2: Erweitern Sie Ihre Reflexion zu dem definierten Problem oder der "Störung'

Da Reflexionsfragen und Anregungen nur ein erster Impuls für eine Reflexion sind, gehen Sie mit diesen nun in die Vertiefung der Reflexion.

Folgen Sie hierzu den [Anweisungen zur Erweiterung Ihrer Reflexion.](#page-6-0)

<span id="page-10-1"></span>Arbeitsphase 3: Prompts zur Reflexion von bestimmten Situationen und den Perspektiven daran beteiligter Akteur\*innen

#### <span id="page-10-2"></span>Worum geht es?

In dieser Arbeitsphase nutzen und schreiben Sie **Prompts zur Reflexion verschiedener Situationen und daran beteiligter Akteur\*innen**, die Ihnen in Ihrer Hochschullehre bereits begegnet sind. Hierfür sind **zwei Arbeitsschritte** empfehlenswert, die Sie mit einem textgenerativen KI-Tool nacheinander durchführen können.

# <span id="page-10-3"></span>Ausgangspunkt: Reflexion von bestimmten Situationen und den Perspektiven daran beteiligter Akteur\*innen

Sie haben in Ihrer Hochschullehre bestimmte Situationen und die dazugehörigen Akteur\*innen (Perspektiven) erlebt. (Wenn Ihnen nicht ad hoc ein reales Beispiel aus der eigenen Lehre einfällt, empfehlen wir Ihnen, ein Beispiel aus der folgenden Liste zu wählen.)

**Beispiele für bestimmten Situationen und daran beteiligten Akteur\*innen (Perspektiven)** *Die folgenden Beispiele helfen Ihnen, schnell in die Umsetzung zu kommen, so dass Sie sich auf den Prozess der Reflexion konzentrieren können. Die kursiven Passagen können direkt in den Prompt (s.u.) bei \*Kontext:\* eingefügt werden:*

- **1. Gestresste Studierende:** *Ich habe mir einen guten neuen Seminarinhalt ausgedacht und einen interessanten externen Referenten eingeladen und freue mich auf dieses Seminar. Meine Studierenden melden mir allerdings zurück, dass sie gerade in ihren anderen Seminaren so viel zu tun haben, dass sie dieser neue Seminarinhalt eher nervt.*
- **2. Neue Lehrmethode und klassische Prüfungsleistung:** *Nach einer anregenden didaktischen Weiterbildung***,** *habe ich meine Lehrveranstaltung methodisch ganz neu konzipiert und mit interaktiven Elementen der Projektarbeit und des forschenden Lernens ergänzt. Damit möchte ich auch die überfachlichen Kompetenzen meiner Studierenden weiterentwickeln. Das Seminar schließt jedoch klassisch mit einer Klausur ab, bei der vor allem die überfachlichen Kompetenzen nicht mit geprüft werden. Meine Studierenden finden diese Prüfungsleistung unpassend. Ich kann dies jedoch nicht verändern, da dies in der Modulbeschreibung verankert ist und sich andere Kollegen aus diesem Modul gegen eine Veränderung ausgesprochen haben.*
- **3. Das Theorie-Praxis-Problem:** *Nach einem Praxissemester kommen vermehrt Studierende auf mich zu und äußern Kritik an den aktuellen Lehrinhalten und der angestrebten Wissenschaftlichkeit. Sie haben in ihren Praxiseinrichtungen die Rückmeldungen bekommen, dass Wissenschaftlichkeit, breite theoretische Grundlagen und Forschungsmethoden für diesen Beruf gar nicht notwendig sind und die Studienzeit besser für die Aneignung wichtiger Arbeitsprozesse genutzt werden sollte. Einzelne Studierende äußern, dass sie bei Forschungsprojekten in ihren Praxiseinrichtungen involviert waren und die Rückmeldung erhalten haben, dass ihnen forschungsmethodisch noch einiges fehlt.*
- **4. Das Einsteiger\*innenproblem:** *Ich habe meine ersten Seminare übernommen und wollte einige neue Lehrmethoden in diese integrieren. Bei Gesprächen mit meinen Kolleg\*innen wird mir davon jedoch immer abgeraten. Dabei vertreten sie die Meinung, dass die herkömmlichen Lehrmethoden besser funktionieren, vor allem hier an der Hochschule.*

# <span id="page-11-0"></span>Schritt 1: Identifizieren und Reflektieren bestimmter Situationen und Perspektiven beteiligter Akteur\*innen

# **Hinweis: Definieren Sie klar bestimmte Situationen und deren Akteur\*innen (Perspektiven), die Sie reflektieren wollen.**

Erinnern Sie sich an Situationen in Ihrer Lehre, bei denen verschiedene Akteur\*innen beteiligt waren und Ihnen verschiedene Perspektiven zur selben Situation aufgefallen sind. Formulieren Sie die Situation (bspw. Was?, Wer?, Wo?, Wann?, Warum? etc.) und die verschiedenen Perspektiven der beteiligten Akteure und reflektieren Sie dies mit einem textgenerativen KI-Tool (Ideal sind Situationen, die Sie selbst erlebt haben).

Reflektieren Sie jeweils nur zu dieser bestimmten Situation und ihren Akteur\*innen (Perspektiven). Für die nächste Situation können Sie dann einen neuen Chat aufmachen.

# **Erweitern und ändern Sie dazu den folgenden Beispielprompt:**

# **Mega-Prompt: Reflexion zu Situationen und den Perspektiven daran beteiligter Akteur\*innen**

\*Deine Rolle als KI\*: Du bist eine freundliche und erfahrene wissenschaftliche Mitarbeiter\*in an einer Hochschule. Du berätst Hochschullehrende dabei, wie sie mit bestimmten Situationen und den beteiligten Akteuren umgehen und dies reflektieren können.

\*Kontext:\* <hier die entsprechende Situation mit ihren Akteur\*innen eintragen>

Du hilfst mir dabei, über eine konkrete Situation, die ich in meiner Lehre erlebt habe, zu reflektieren, um besser damit umgehen zu können und solche Situationen besser analysieren und reflektieren zu können. Du hilfst mir auch dabei, die verschiedenen Perspektiven der beteiligten Akteure besser zu verstehen und eine gute Lösung für alle zu finden.

\*Unsere Aufgabe:\* Wir tauschen uns über die Situation und die beteiligten Akteur\*innen aus. Wir entwickeln Reflexionsfragen zu dieser Situation und zu den Perspektiven der beteiligten Akteur\*innen. Anschließend entwickeln wir Handlungsideen, mit denen alle beteiligten Akteur\*innen besser mit der Situation umgehen können.

\*Die Arbeitsschritte:\*

1. Erkläre mir, wie du die Situation verstanden hast.

2. Beschreibe mir die Situation jeweils aus den Perspektiven der beteiligten Akteur\*innen.

3. Schlag mir dann fünf Fragen vor, die ich mir stellen könnte, um über diese Situation aus den verschiedenen Perspektiven reflektieren zu können.

4. Formuliere drei Anregungen, wie ich mit solchen Situationen in meiner Lehre zukünftig besser umgehen kann, die alle Perspektiven berücksichtigen.

\*Ziel:\* Es sollen maximal drei Anregungen formuliert werden, die mir dabei helfen, mit solchen Situationen in meiner Lehre zukünftig so umgehen zu können, dass alle Perspektiven der beteiligten Akteur\*innen dabei berücksichtigt werden.

\*Format des Outputs:\* Das Ergebnis soll eine Liste von kurz und prägnant formulierten Stichpunkten sein. Jeder Stichpunkt soll eine Anregung für den besseren Umgang mit der Situation und den verschiedenen Perspektiven widerspiegeln.

# <span id="page-12-0"></span>Schritt 2: Erweitern Sie Ihre Reflexion zu der definierten Situation und den Perspektiven der daran beteiligten Akteur\*innen

Da Reflexionsfragen und Anregungen nur ein erster Impuls für eine Reflexion sind, gehen Sie mit diesen nun in die Vertiefung der Reflexion.

Folgen Sie hierzu den [Anweisungen zur Erweiterung Ihrer Reflexion.](#page-6-0)

# <span id="page-13-1"></span><span id="page-13-0"></span>Worum geht es?

In dieser Arbeitsphase nutzen und schreiben Sie **Prompts zur Reflexion Ihrer Einstellungen (Meinungen, Werten)**, die einen Einfluss auf Ihre Hochschullehre haben. Hierfür sind **zwei Arbeitsschritte** empfehlenswert, die Sie mit einem textgenerativen KI-Tool nacheinander durchführen können.

# <span id="page-13-2"></span>Ausgangspunkt: Reflexion Ihrer Einstellungen (Meinungen, Werte)

Sie haben immer Einstellungen (Meinungen, Werte), die auch Ihre Hochschullehre beeinflussen. (Wenn Ihnen nicht ad hoc ein reales Beispiel aus der eigenen Lehre einfällt, empfehlen wir Ihnen, ein Beispiel aus der folgenden Liste zu wählen.)

# **Beispiele für Einstellungen (Meinungen, Werte)**

*Die folgenden Beispiele helfen Ihnen, schnell in die Umsetzung zu kommen, so dass Sie sich auf den Prozess der Reflexion konzentrieren können. Die kursiven Passagen können direkt in den Prompt (s.u.) bei \*Kontext:\* eingefügt werden:*

- **1. Arbeitseinstellung:** *Sie arbeiten aktuell sehr viel, da zum einen viele Aufgaben anliegen und zum anderen, um Ihre wissenschaftliche Karriere voran zu bringen. Außerdem empfinden Sie dies gerade als notwendig. Ihre Studierenden beschweren sich aber schon, wenn sie neben den Seminaren auch noch Texte lesen sollen. Sie merken, dass Sie diese Einstellung Ihrer Studierenden unzufrieden macht und Sie dies in Ihrer Lehrveranstaltung implizit äußern.*
- *2.* **Bias:** *Ich hatte für ein Seminar Gastreferenten eingeladen. Eine dieser Personen hat sich als nicht-binär vorgestellt. In der Seminarevaluation wurde von einzelnen Studierenden rückgemeldet, dass so etwas gar nicht gehe. Andere Studierende haben rückgemeldet, dass sie sich gefreut haben, dass so ein Thema endlich auch mal in einem Seminar besprochen wird. Da es in diesem Seminar um Diversität und Vielfalt ging, möchte ich diese Rückmeldung gern noch einmal aufgreifen. Ich weiß nur nicht, wie ich mit diesen verschiedenen Meinungen professionell umgehen könnte.*

# <span id="page-13-3"></span>Schritt 1: Identifizieren und Reflektieren von Einstellungen (Meinungen und Werten)

# **Hinweis: Definieren Sie klar die Einstellungen, Meinungen oder Werte, die Sie reflektieren wollen.**

Erinnern Sie sich an Situationen in Ihrer Lehre, bei denen Einstellungen, Werte oder Meinungen eine Rolle gespielt haben. Formulieren Sie die Situation (bspw. Was?, Wer?, Wo?, Wann?, Warum? etc.) und die entsprechenden Einstellungen, Werte oder Meinungen und reflektieren Sie dies mit einem textgenerativen KI-Tool.

Reflektieren Sie jeweils nur zu dieser Einstellung. Für das nächste Beispiel können Sie dann einen neuen Chat aufmachen.

# **Erweitern und ändern Sie dazu den folgenden Beispielprompt:**

## **Mega-Prompt: Reflexion zu Einstellungen (Meinungen und Werten)**

\*Deine Rolle als KI\*: Du bist ein\*e freundliche\*r und erfahrene\*r wissenschaftliche\*r Mitarbeiter\*in an einer Hochschule. Du berätst Hochschullehrende dabei, wie sie über bestimmte Einstellungen, Meinungen oder Werte reflektieren können.

\*Kontext:\* <hier die entsprechende Einstellung (Meinung, Werte) eintragen>

Du hilfst mir dabei, über eine konkrete Einstellung, die ich in meiner Lehre vertreten habe, zu reflektieren, um diese besser analysieren und reflektieren zu können. Du hilfst mir auch dabei, andere Einstellungen besser zu verstehen und eine gute Lösung für alle zu finden.

\*Unsere Aufgabe:\* Wir tauschen uns über die konkrete Einstellung aus. Wir entwickeln Reflexionsfragen zu dieser Einstellung. Anschließend entwickeln wir Handlungsideen, mit denen alle beteiligten Akteure besser mit den unterschiedlichen Einstellungen umgehen können.

\*Die Arbeitsschritte:\*

1. Erkläre mir, wie du die Einstellung verstanden hast.

2. Beschreibe mir mögliche andere Einstellungen.

3. Schlage mir dann fünf Fragen vor, die ich mir stellen könnte, um über diese Einstellung reflektieren zu können.

4. Formuliere drei Anregungen, wie ich mit solchen Situationen in meiner Lehre zukünftig besser umgehen kann, die alle Einstellungen berücksichtigen.

\*Ziel:\* Es sollen maximal drei Anregungen formuliert werden, die mir dabei helfen, mit solchen Situationen in meiner Lehre zukünftig so umgehen zu können, dass alle Einstellungen der beteiligten Akteure dabei berücksichtigt und in einem konstruktiven Diskurs analysiert und reflektiert werden können.

\*Format des Outputs:\* Das Ergebnis soll eine Liste von kurz und prägnant formulierten Stichpunkten sein. Jeder Stichpunkt soll eine Anregung für den besseren Umgang mit der Situation und den verschiedenen Einstellungen widerspiegeln.

# <span id="page-14-0"></span>Schritt 2: Erweitern Sie Ihre Reflexion zu den definierten Einstellungen (Meinungen, Werten).

Da Reflexionsfragen und Anregungen nur ein erster Impuls für eine Reflexion sind, gehen Sie mit diesen nun in die Vertiefung der Reflexion.

Folgen Sie hierzu den [Anweisungen zur Erweiterung Ihrer Reflexion.](#page-6-0)

# **Herausgabe:**

Diese Dokument basiert auf der Workbookreihe des Prompt-Labors: Persike, M, Ionica, L. & Göllner, S. (2023) WORKBOOK. Prompt-Labor – Generative KI in der Hochschullehre. Hochschulforum Digitalisierung und KI Campus. und wurde (als Teil 4) für die Reflexion mit textgenerativer KI entsprechend angepasst

Wanda Möller Freie Universität Berlin [wanda.moeller@fu-berlin.de](mailto:wanda.moeller@fu-berlin.de)

Dieses Workbook (Stand: 03.06.2024) steht unter der Creative Commons Lizenz CC BY SA 4.0.